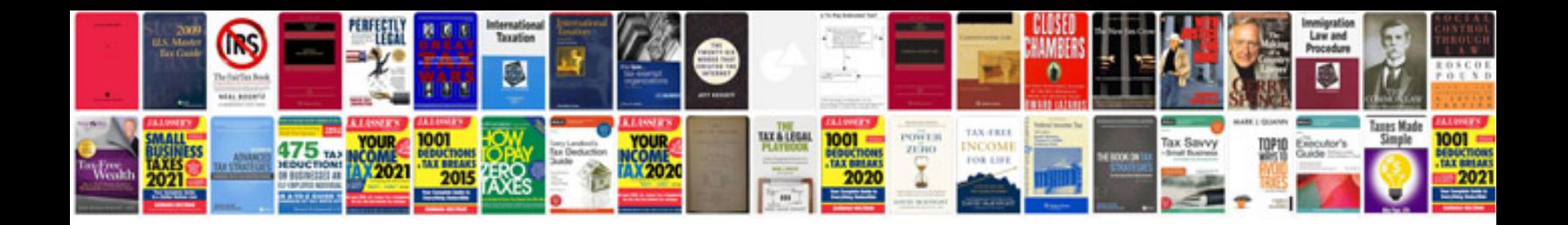

**Tb test documentation form**

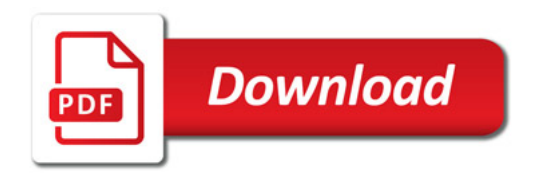

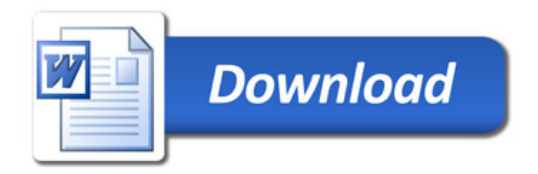